Internet Week 2011IPv4 アドレス枯渇時代のアプリケーション開発

## Lightweight Language と IPv6 2011/12/1

社団法人日本ネットワークインフォメーションセンター

関根 佳直

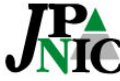

キ๒ォ៱ 日本ネットワークインフォメーションセンター

Copyright©2011 Japan Network Information Center

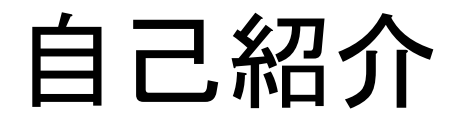

 $2009$ 年~ JPNIC。 普段はサーバ / ネットワークの構築・運用をしています。

- よく使う言語 C, Perl, PHP
- 好きな言語 Prolog, Lisp 等

興味のあること プログラミング言語全般, コンパイラ, コンピュータアーキ テクチャ等

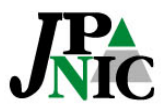

本セッションの概要

Lightweight Language (後述) の現時点での IPv6 対応状況を, 実例を交えながら概観します。

本セッションで扱う Lightweight Language

- Perl <http://www.perl.org/>
- Python <http://python.org/>
- PHP<http://php.net/>
- Ruby <http://www.ruby-lang.org/>

※ 時間の都合上, 内容に偏りがあります

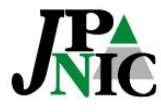

## プログラミング言語の IPv6 対応とは

- ソケット
	- アドレスファミリーが AF\_INET6 のソケットを扱えるか
	- プロトコル非依存なインタフェースがあるか (getaddrinfo() 等)
- DNS
	- ホスト名から IPv6 アドレス (AAAA レコード) が引けるか (正引き)
	- IPv6 アドレスからホスト名が (簡単に) 引けるか (逆引き)
- 各種プロトコル
	- IPv6 で Web アクセス (HTTP) やメール送信 (SMTP) が行えるか
- IPアドレスの処理
	- IPv6 アドレスの表記の変換等の処理ができるか

etc.

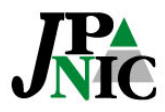

レイヤの話

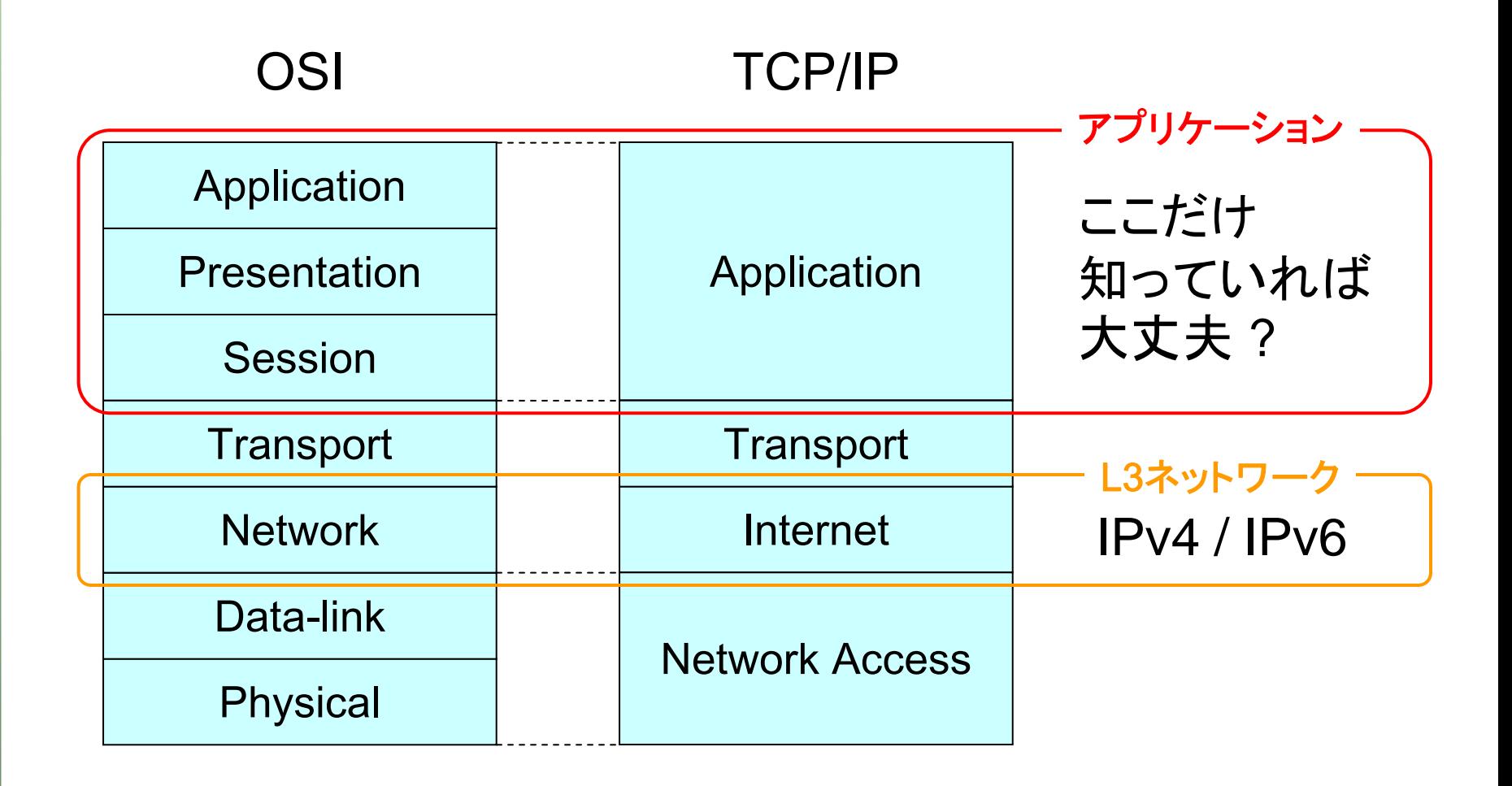

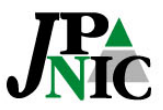

## Lightweight Language とは

- 一言で言うと, "豊富な機能を簡単に使える言語" (?)
- 一般的に以下のような特徴がよく見られる
- コンパイル不要
- 動的型付け
- 高度な抽象化 (コード量が少なくなる)
- 便利なデータ型 (動的配列やハッシュ等)
- (標準) ライブラリが豊富 (やりたいことがすぐにできる)

#### → プログラミングの負担が "軽い"

- ≒ Web アプリケーションに使用されるスクリプト言語
- ※ 英語圏では上記の意味では通じない可能性が高い

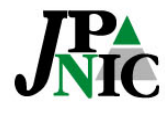

## 雑談 – 各言語でのハッシュ

Perl (ハッシュ) my %var = ("v4" => "192.0.2.1", "v6" => "2001:db8::1"); print \$var{"v6"};

Python (辞書, dictionary) var = {"v4": "192.0.2.1", "v6": "2001:db8::1"} print(var["v6"])

PHP (配列) // インデックスが数字でも文字列でも同じ配列型 \$var = array("v4" => "192.0.2.1", "v6" => "2001:db8::1"); print \$var["v6"];

#### Ruby (ハッシュ)

var =  $\{$  "v4" => "192.0.2.1", "v6" => "2001: db8::1" } print var["v6"]

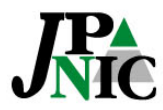

## Perl

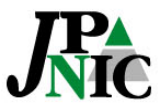

Perl

Perl のバージョン

最新版: 5.14.2 (2011/9/26)

検証に使用したバージョン: 5.8.8, 5.12.4, 5.14.2

"Programming Perl 3rd Edition" (O'reilly, 通称ラクダ本)で扱っている のは5.6

Perl のライブラリ

標準で豊富な機能を備えたモジュールが付属 (コアモジュール) 拡張ライブラリとして, 膨大な数のモジュールの集合である CPAN (Comprehensive Perl Archive Network) がある

<http://www.cpan.org/>

#### Perl で書かれた有名なアプリケーション

SpamAssassin, MRTG, Movable Type, etc.

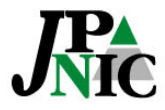

Linux でのバージョン

ディストリビューションのパッケージでインストールされるバージョン (2011/11/20現在)

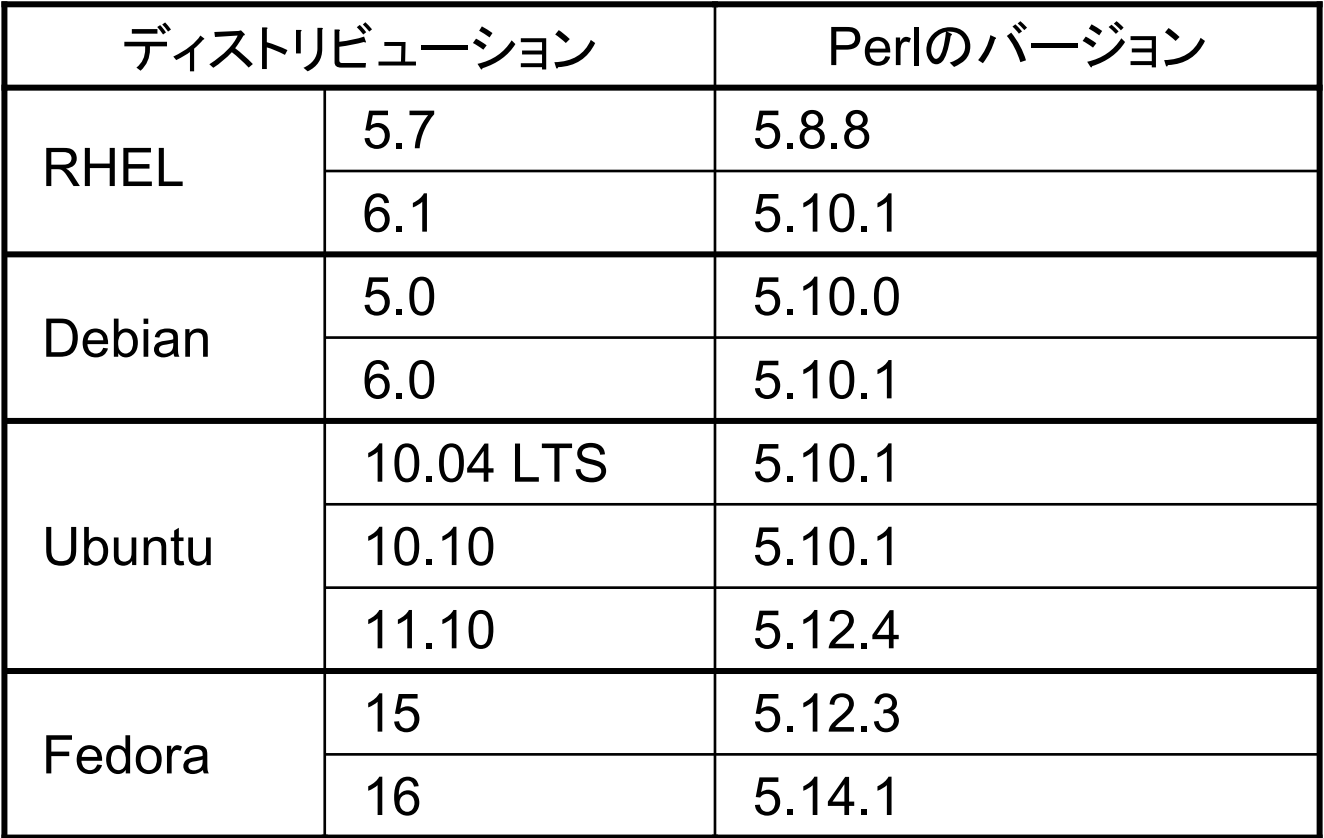

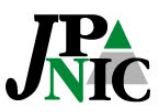

## Perl のソケット

- 基本的なソケット関数はビルトイン
	- socket(), bind(), listen(), connect(), …
- Socket
	- コアモジュール, Perl 5.14 から本格的に IPv6 に対応
- IO::Socket::INET
	- コアモジュール, IPv4 のみ
	- 多くの CPAN モジュールが依存
- IO::Socket::INET6
	- IPv4 / IPv6 両対応
- IO::Socket::IP
	- IPv4 / IPv6 両対応
	- IO::Socket::INET の置き換え

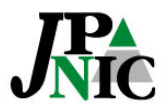

### Socket

#### 低レベルのソケットインタフェース

#### Perl 5.14 で IPv6 フルサポート

- AF\_INET6, IN6ADDR\_ANY, IN6ADDR\_LOOPBACK
- inet\_pton(), inet\_ntop()
- pack\_sockaddr\_in6(), unpack\_sockaddr\_in6()
- getaddrinfo(), getnameinfo()

※ getaddrinfo(), getnameinfo(), inet\_ntop(), inet\_pton() や一部の定数 はデフォルトでエクスポートされない

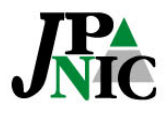

## getaddrinfo()

getaddrinfo(\$host, \$service [, \$hints])

\$host: ホスト名

\$service: サービス名またはポート番号

\$hints: 結果を限定するための情報を含んだハッシュのリファレンス

ハッシュのキーには次のようなものがある family: アドレスファミリー (AF\_INET, AF\_INET6) protocol: プロトコル (IPPROTO\_TCP, IPPROTO\_UDP)

返り値: (\$err, @results) というリスト

\$err: エラー情報

@results: ホストの情報を含んだハッシュのリファレンスのリスト

ハッシュは次のようなキーを含む family: アドレスファミリー (socket() に渡す)

addr: パックされたバイト列 (connect() や bind() に渡す)

canonname: ホストのカノニカル名 (\$hintsのflagsにAI\_CANONNAMEを指定し た場合のみ)

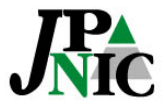

## IO::Socket::INET

コアモジュール (Perl 5.6.0~) AF INETドメインソケットのオブジェクトインタフェースを提供 → IPv4 しか扱えない

IO::Socket::INET を使用している多くの CPAN モジュールも IPv6 非対応 (対応方法は後述)

```
# TCPのクライアントの例
use IO::Socket::INET;
:my $sock = IO::Socket::INET->new(
   PeerAddr => $host, #接続先のホスト
   PeerPort => $port, # ポート番号
   Proto => 'tcp' # トランスポートにTCPを使う
) or die "cannot create socket: $!¥n";
```
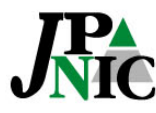

## IO::Socket::IP (CPAN)

IPv4 / IPv6 に対応したソケットインタフェース コンストラクタやメソッドは IO::Socket::INET と互換性がある ("a drop-in replacement", 一部例外あり)

```
use 10::Socket::IP; \rightarrow \leftarrow \text{Z} \subset \text{Z}:my $sock = IO::Socket::IP->new( ← ここを書き換えるだけで
    PeerAddr => $host, IO::Socket::INETを使用していた
    PeerPort => $port, フログラムがIPv6対応になる(はず)
   Proto \Rightarrow 'tcp'
) or die "cannot create socket: $!¥n";
```
今後, IO::Socket::INET でやっていたことをやりたい場合は, このモジュールを使いましょう。

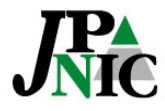

## Net::DNS (CPAN)

DNS リゾルバ

- • IPv6 関連の RR (AAAA, IPv6 アドレスの PTR) は問題なく 引ける
- AAAA を引いた結果の文字列表現は, "::" による省略はさ れない (Net::DNS::RR の print() 等)
- IP アドレスはそのままの形式で逆引きできる (in-addr.arpa., ip6.arpa. 形式にする必要がない)
- • IPv6 アドレスを逆引きするときは, "::" で省略したアドレスを 渡しても OK

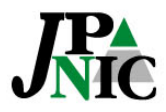

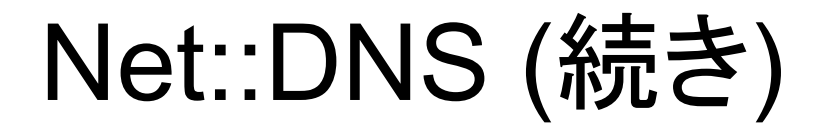

```
use Net::DNS;
:my \text{sr} = Net:: DNS:: Resolver->new;
my \frac{1}{2} fresult = \frac{1}{2}r->search(\frac{1}{2}name, \frac{1}{2}type);
foreach my \sin(\frac{\pi}{3}) (sresult->answer) {
     print $i->rdatastr, "¥n";
}
# $name = 'internetweek.jp', $type = 'aaaa' の場合
2001:dc2:1000:2006:0:0:c0:ffee
```
# \$name = '2001:dc2:1000:2006::c0:ffee', \$type = 'ptr' の場合 internetweek.jp.

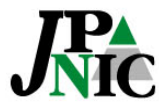

## HTTP::Tiny

#### シンプルな HTTP クライアント コアモジュール (Perl 5.13.9~) IO::Socket::INET を使用しているため, IPv6 非対応

# URLの内容を取得して表示する例 use HTTP:: Tiny;

my  $$http = HTTP::Tiny->new;$ my  $\frac{1}{2}$  response =  $\frac{1}{2}$  http->get( $\frac{1}{2}$ ); print \$response->{content}, "¥n";

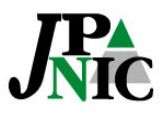

:

## HTTP::Lite (CPAN)

```
簡易 HTTP クライアント
IPv6 非対応 (内部で socket() に PF_INET を渡しているため)
```

```
# URLの内容を取得して表示する例
use HTTP:: Lite;
```

```
my $http = HTTP::Lite->new;my \frac{1}{2} result = \frac{1}{2}http->request(\frac{1}{2}print $http->body();
```
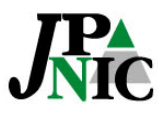

:

## LWP::UserAgent

```
多機能な HTTP クライアント
IPv6 非対応
```

```
# URLの内容を取得して表示する例
use LWP:: UserAgent;
:my $ua = LWP:: UserAgent->new;
my \frac{1}{2} response = \frac{1}{2}ua->get(\frac{1}{2}in
print $response->decoded_content, "¥n";
```
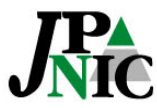

## Net::SMTP

#### SMTP クライアント (Perl 5.7.3からコアモジュール) IO::Socket::INET のサブクラスのため, IPv6 非対応

use Net::SMTP;

:

```
my \text{ssmtp} = \text{Net}: SMTP->new(\text{ghost});
$smtp->mail($from);
$smtp->to({$to</math>);$smtp->data();
$smtp->datasend($mail_str);
$smtp->dataend();
$smtp->qui t();
```
- デュアルスタックのホストに対しては IPv4 で接続
- コンストラクタで IPv6 のみのホストを指定するとエラーになる
- localhost を指定した場合は, その先の動作はローカルの MTA に依存する

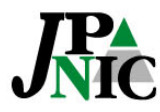

## Net::Ping

ホストへの到達性 (ICMP) やサービス (TCP/UDP) の状態 の確認

最新版に付属の Net::Ping 2.38 でも IPv6 非対応 ping() に IPv6 アドレス, AAAA レコードしか持たないホストの名前を渡す とエラーになる (内部で inet\_aton() 等の IPv4 依存関数を使用しているため)

```
# ping (ICMP echo request) を送信する例
use Net:: Ping;
:my sp = Net:: Ping->new("icmp");
my $result = $p->ping($host); # $hostへの到達性があれば1, なければ0
```
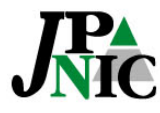

## IO::Socket::INET 依存コードの IPv6 対応

IO::Socket::INET に依存しているコードが…

• 自分で修正可能なコードの場合

→ IO::Socket::IP を使うように修正する

• 自分で修正したくないコードの場合 (CPAN モジュール等) → Net::INET6Glue を使う

※ もちろん, IPv4 アドレスが直書きしてあるような部分については, 別途 修正の必要あり

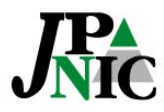

## Net::INET6Glue (CPAN)

#### 使い方

IO::Socket::INET に依存した CPAN モジュール等を使用している既 存のコードの先頭で, "use Net::INET6Glue;" するだけ

use Net::INET6Glue; ← これだけ :# 既存のコード :

#### 仕組み

IO::Socket::INET6 から IO::Socket::INET へシンボルテーブルをコ ピーすることで, IO::Socket::INET が IO::Socket::INET6 と同じ動作 をするようにしている (詳細は Net::INET6Glue::INET\_is\_INET6.pm を参照)

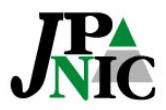

## Net::INET6Glue (続き)

LWP や Net::SMTP 等を使用したコードで IPv6 での通信が できるようになったことを確認

```
# HTTP::Tiny (IO::Socket::INET依存) を使用したコードをIPv6に対応させる例
use Net::INET6Glue;
                                 ← これを追加するだけ
use HTTP:: Tiny;
:my $http = HTTP:: Tiny->new;
my sresponse = shttp->get(surr);
print $response->{content}, "¥n";
                                     既存のコード
                                     (そのままでよい)
```
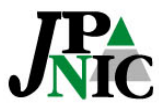

## Net::IP (CPAN)

IPv4 / IPv6 アドレス処理のための様々な機能を提供

version()

IP のバージョンを返す (4 or 6)

ip()

IPv6 アドレスの場合, 最も冗長な表現を返す (各コロンの間が4文字, リーディングゼロあり)

short()

できるだけ省略された表記を返す

reverse\_ip()

逆引き用の表記を返す

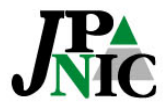

Net::IP (続き)

```
use Net::IP;
my $address = new Net::IP("2001(:DB8:):0123:0045:0006:07")
print $address->version(), "¥n";
# 6print \text{Saddress} > i p(), "\appliest";
# 2001:0db8:0000:0000:0123:0045:0006:0007
print $address->short(), "¥n";
#  2001(: db8:): 123: 45: 6: 7
print $address->reverse_ip(), "¥n";
# 7.0.0.0.6.0.0.0.5.4.0.0.3.2.1.0.0.0.0.0.0.0.0.8(b.d.0.1.0.0.2.ip6. arpa.
```
IPv6 アドレスのアルファベットは小文字に正規化される模様

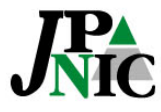

# Python

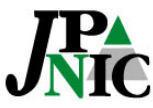

## Python

#### Python のバージョン

2系と3系が存在 2系の最新版: 2.7.2 (2011/6/11) 3系の最新版: 3.2.2 (2011/9/4) 検証に使用したバージョン: 2.7.2, 3.2.2

#### Python のライブラリ

標準で豊富なライブラリが付属 外部ライブラリとしては PyPI (Python Package Index) がある <http://pypi.python.org/pypi>

#### Python で書かれた有名なアプリケーション

Mailman, Trac, Plone, etc.

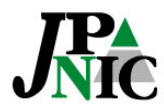

Linux でのバージョン

ディストリビューションのパッケージでインストールされるバージョン (2011/11/20現在)

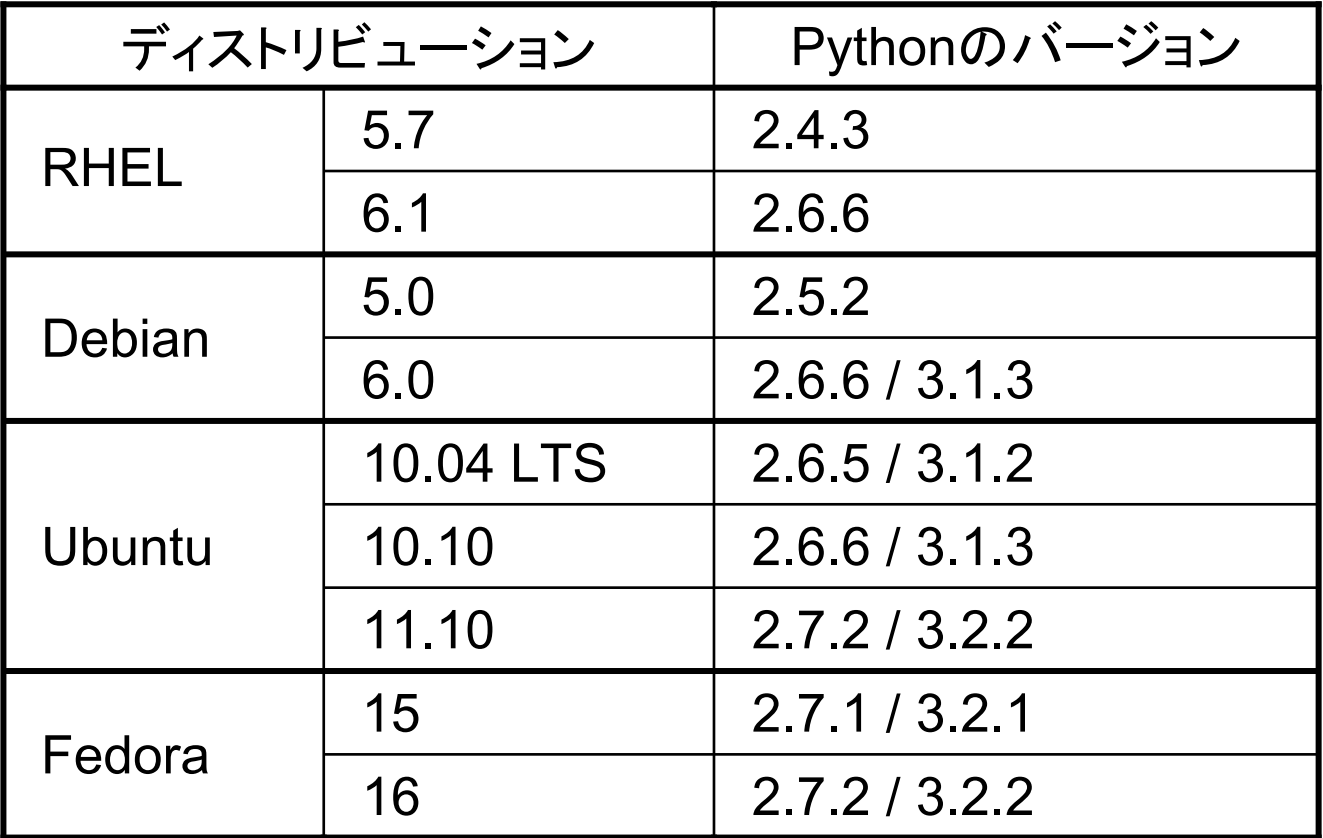

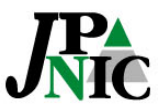

### socket

#### 低レベルのソケットインタフェース IPv6 対応

• socket オブジェクト

bind(), connect(), listen() 等のメソッド

• getaddrinfo()

ソケットを作成するのに必要な情報をプロトコル非依存で取得

• inet\_pton(), inet\_ntop()

IPv4 / IPv6 アドレスとバイナリ表現の変換

• has\_ipv6

プラットフォームで IPv6 がサポートされているかを表す真偽値 (2.3 以降)

etc.

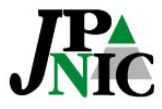

## socket.getaddrinfo()

getaddrinfo(host, port, family=0, socktype=0, proto=0, flags=0) host: ホスト名, IP アドレス, None port: サービス名, ポート番号, None family や proto は結果を限定するのに使う

# internetweek.jpにHTTP接続するための情報を取得 (IPv4/IPv6問わず) socket.getaddrinfo('internetweek.jp', 80, 0, 0, socket.SOL\_TCP) # [(10, 1, 6, '', ('2001:dc2:1000:2006::c0:ffee', 80, 0, 0)), (2, 1, 6, '', ('192.41.192.130', 80))]

# internetweek.jpにIPv6でHTTP接続するための情報を取得 socket.getaddrinfo('internetweek.jp', 80, socket.AF\_INET6, 0, socket.SOL\_TCP) # [(10, 1, 6, '', ('2001:dc2:1000:2006::c0:ffee', 80, 0, 0))]

※ Python 2.2以降

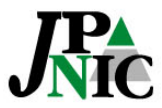

## urllib

#### HTTP クライアント (Python 2) IPv6 対応

# URLの内容を取得して表示する例 import urllib

 $f = urlli b. urlopen(url)$ print(f.read())

デュアルスタックのホストに対しては IPv6 で接続した

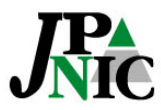

:

## urllib.request

#### HTTP クライアント (Python 3) IPv6 対応

# URLの内容を取得して表示する例 import urllib.request :

 $f = urlli b. request. url open (url)$ print(f.read().decode(enc))

#### デュアルスタックのホストに対しては IPv6 で接続した

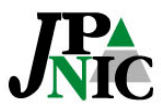

## smtplib

```
SMTP クライアント
IPv6 対応
```
# メールを送信する例 import smtplib

server = smtplib. SMTP(host) # 接続先のホストを指定 server.sendmail(from\_addr, to\_addr, mail) server. qui t()

• デュアルスタックのホストに対しては IPv6 で接続した

• localhost を指定した場合は, その先の動作はローカルの MTA に依存 する

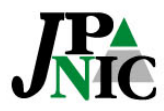

:

## PHP

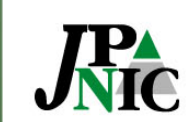

PHP

#### PHP のバージョン

```
最新版: 5.3.8 (2011/8/23)
検証に使用したバージョン: 5.3.6
```
PHP のライブラリ

標準で豊富なライブラリが使用可能 拡張ライブラリとして PEAR (PHP Extension and Application Repository) がある

<http://pear.php.net/>

#### PHP で書かれた有名なアプリケーション

MediaWiki, WordPress, XOOPS, etc.

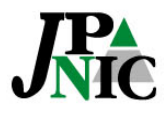

Linux でのバージョン

ディストリビューションのパッケージでインストールされるバージョン (2011/11/20現在)

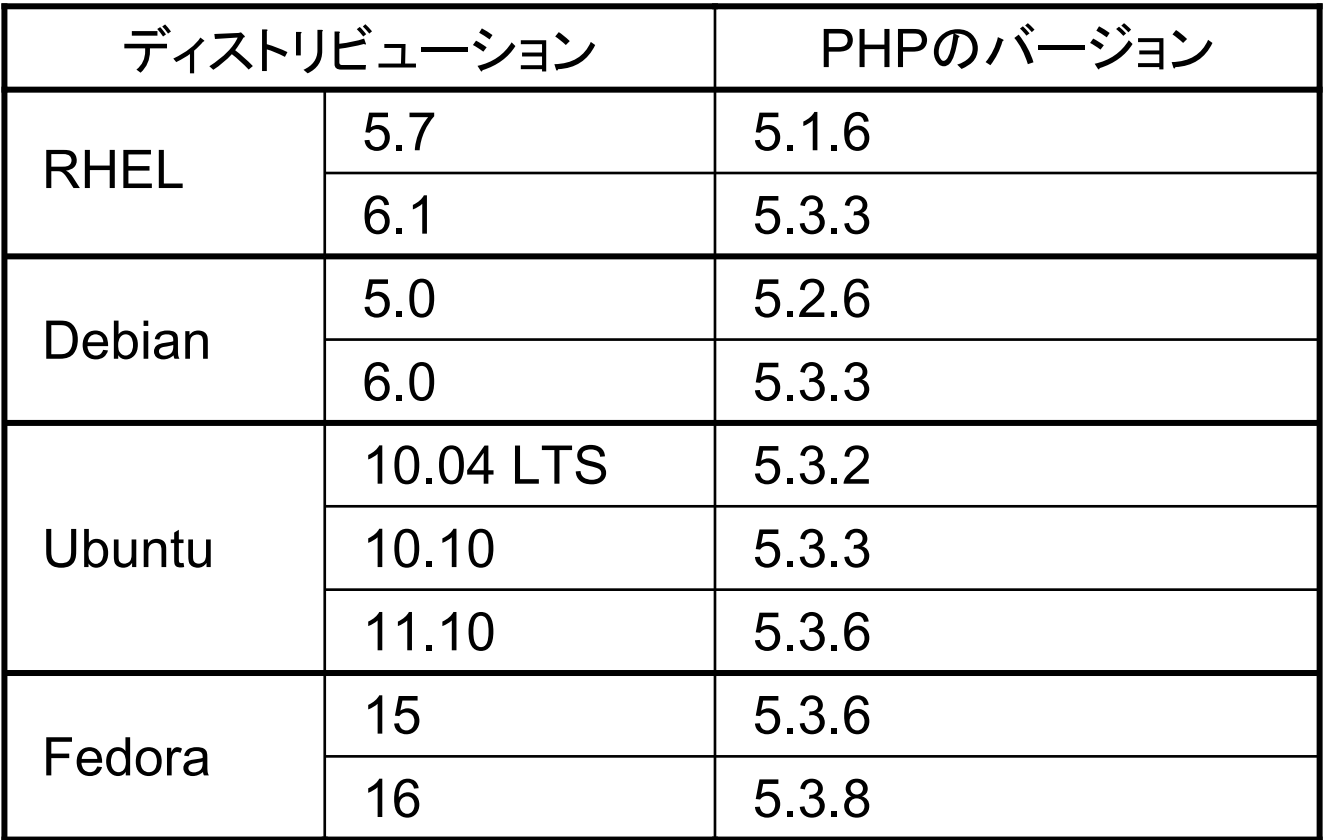

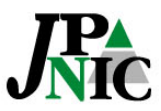

## 標準ライブラリの DNS

PHP には getaddrinfo(), getnameinfo() はない

gethostbyname(\$hostname) ホスト名に対応する IP アドレスを返す IPv4 アドレスしか返さない

> echo gethostbyname('internetweek.jp'), "¥n"; // 192.41.192.130(AAAAの2001:dc2:1000:2006::c0:ffeeは返さない)

> echo gethostbyname('ipv6.google.com'), "¥n"; // ipv6.google.com (失敗した場合は引数の文字列をそのまま返す)

結果のリストを配列で返す gethostbynamel() も IPv4 のみ

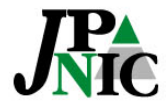

標準ライブラリの DNS (続き)

gethostbyaddr(\$ip\_address) IP アドレスに対応するホスト名を返す 名前からは IPv4 依存臭がするが, IPv6 アドレスを渡しても大丈夫 だった ("::" による省略も OK)

echo gethostbyaddr('192.41.192.130'), "¥n"; // internetweek.jp

echo gethostbyaddr('2001:dc2:1000:2006::c0:ffee'), "¥n"; // internetweek.jp

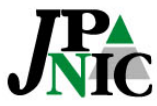

## Net\_DNS (PEAR)

DNS リゾルバ

- AAAA は引ける
- 逆引きの場合, IPv4 アドレスはそのままで OK だが, IPv6 アドレスは in6.arpa. 形式でないと引けない

```
require 'Net/DNS.php';
:\frac{1}{2} = new Net_DNS_Resolver();
$result = $r\rightarrowquery($name, $type);
if ($result) {
    foreach ($result->answer as $rr) {
         echo $rr->rdatastr(), "¥n";
    }
}
```
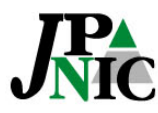

## file\_get\_contents()

#### ファイル / URL の内容を文字列として返す IPv6 OK

// URLの内容を取得して表示する例 \$result = file\_get\_contents( $\text{\textsterling}url$ ); echo \$result;

デュアルスタックのホストに対しては IPv6 で接続した

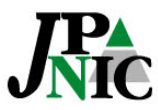

## cURL

#### libcurl を使用した各種プロトコルのデータ転送 IPv6 OK

```
// URLの内容を文字列として取得する例
$ch = curl_i \in (Surr);
// 取得した内容をブラウザに渡さない
curl_setopt($ch, CURLOPT_RETURNTRANSFER, true);
$result = curl\_exec($ch);:
```

```
curl_close($ch);
```
#### デュアルスタックのホストに対しては IPv6 で接続した (動作は libcurl 依存と思われる)

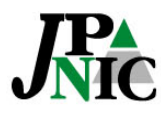

## mail()

#### システムの MTA を使用してメールを送信する (ビルトイン関数)

// メール送信の例

mail (\$to, \$subject, \$message);

#### したがって, 動作はローカルの MTA に依存

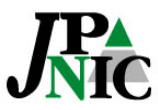

:

## Net\_SMTP (PEAR)

SMTP クライアント IPv6 OK(ただし, システムのポリシーテーブルを無視して IPv4 を優先?) // メール送信の例 require 'Net/SMTP.php'; :\$smtp = new Net\_SMTP(*\$host*); // 接続先のホストを指定 \$smtp->connect(); \$smtp->mailFrom(\$from);  $$smtp->rcptTo({\text{fto}});$ \$smtp->data(\$body); \$smtp->disconnect();

- デュアルスタックのホストに対しては IPv4 で接続する模様
- IPv6 アドレスを指定する場合は [ ] で括れば OK

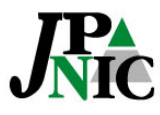

## Mail (PEAR)

```
メール送信
送信に使うバックエンドを以下の3つから選べる
• ビルトイン関数のmail()
• システムの sendmail
• ダイレクト SMTP 接続 (Net_SMTP を使用)
// メール送信の例
require 'Mail.php';
:$params = array('host' => $host);m = Mail::factor(y('smtp', $params);\mathfrak{Sm}\rightarrow\mathsf{send}(\mathfrak{Sto}, \mathfrak{Sheader}, \mathfrak{sbody});
```
#### したがって, 動作はバックエンドに依存する

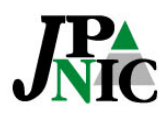

## Net\_IPv6 (PEAR)

#### IPv6 アドレスの処理

checkIPv6(\$address)

引数が IPv6 アドレスの表記として正しければ true を返す

// '::'が2箇所ある誤った表記 checkIPv6('2001:db8::1::1'); // false

compress( $$address, $force = false$ )

できるだけ省略した表記を返す

compress('2001:db8:0:0:0:0:0:1'); // 2001:db8::1

compress('2001:db8:0:0:0123:0045:0006:07'); // 2001:db8::123:45:6:7

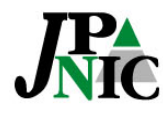

## Net\_IPv6 (続き)

uncompress(\$address, \$leading\_zero = false) 省略されたアドレスを冗長な表記にして返す 第2引数を true にすると, リーディングゼロを付ける (各コロンの間が4文字の固定長になる)

// リーディングゼロなし uncompress('2001:dc2:1000:2006::c0:ffee', false); // 2001:dc2:1000:2006:0:0:c0:ffee

// リーディングゼロあり uncompress('2001:dc2:1000:2006::c0:ffee', true); // 2001:0dc2:1000:2006:0000:0000:00c0:ffee

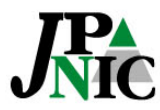

# Ruby

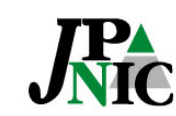

Copyright © 2011 Japan Network Information Center  $\quad$   $48$ 

## Ruby

Ruby のバージョン 1.8系と1.9系がある 1.8系の最新版: 1.8.7-p352 (2011/7/2)

1.9系の最新版: 1.9.3-p0 (2011/10/31)

検証に使用したバージョン: 1.8.7-p352, 1.9.2-p290

Ruby のライブラリ

標準で豊富な機能を備えたライブラリが付属 拡張ライブラリの配布サイトとしては RubyForge 等がある <http://rubyforge.org/>

Ruby で書かれた有名なアプリケーション

Ruby on Rails

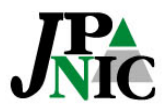

Linux でのバージョン

ディストリビューションのパッケージでインストールされるバージョン (2011/11/20現在)

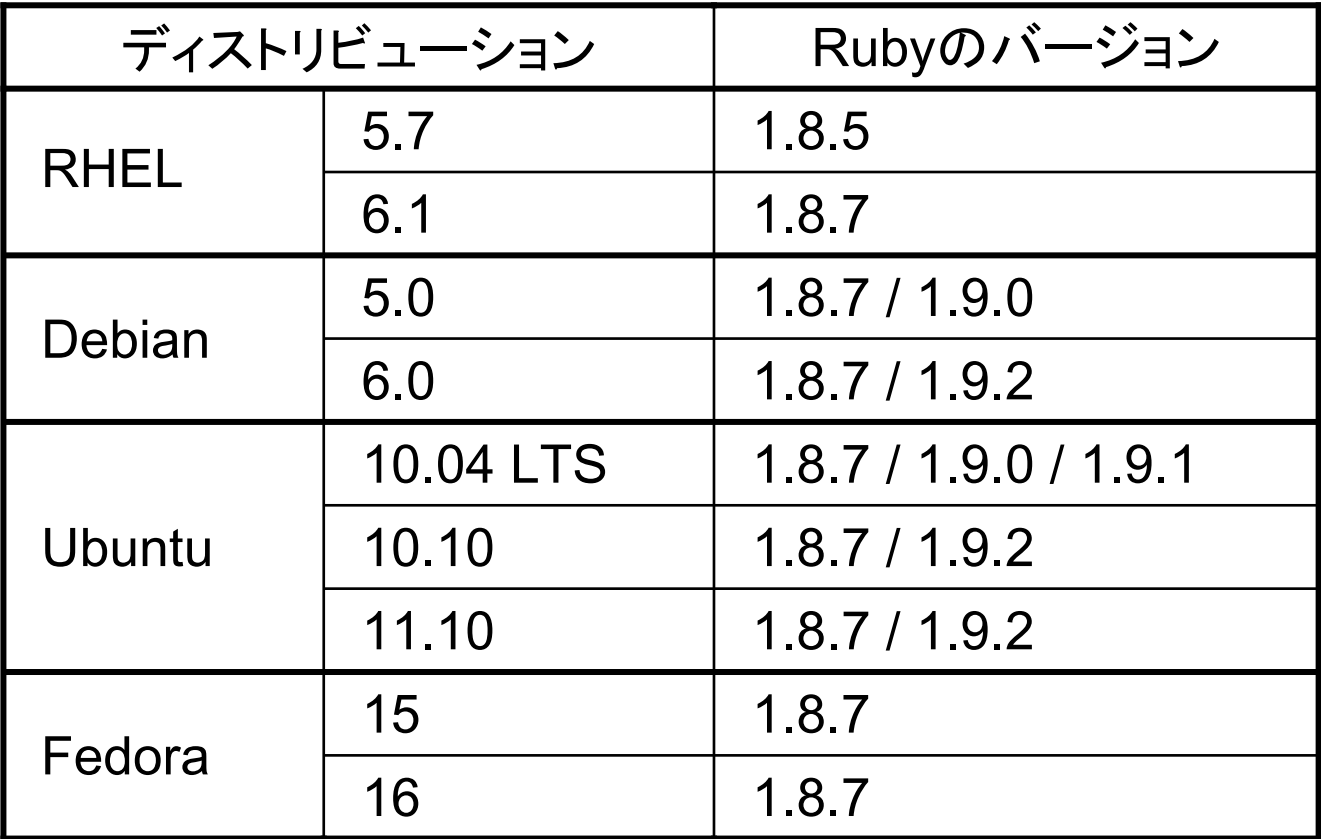

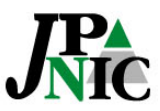

### resolv

Resolv.getaddress(hostname)

ホスト名から IP アドレスを検索し, 最初の結果を返す

A / AAAA 両方あるホストを指定 <sup>→</sup> IPv4 アドレスしか返さない

p Resolv.getaddress("internetweek.jp")

# "192.41.192.130"

(AAAAを引いた結果である"2001:dc2:1000:2006::c0:ffee"は返さない)

#### AAAA しかないホストを指定 <sup>→</sup> IPv6 アドレスを返す

p Resolv.getaddress("ipv6.google.com") # "2404:6800:8002::63"

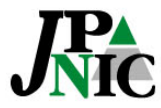

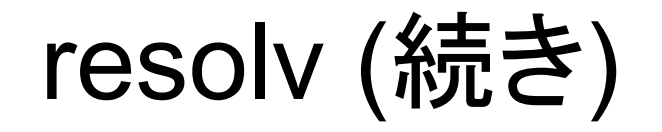

Resolv.getaddresses(hostname)

#### ホスト名から IP アドレスを検索し, 結果のリストで返す

p Resolv.getaddresses("mixi.jp")

# ["110.44.179.199", "110.44.179.200", "110.44.179.196", "110.44.179.197", "110.44.179.198"]

#### A / AAAA 両方あるホストを指定すると, 結果には IPv4 / IPv6 両方 のアドレスが含まれる

p Resolv.getaddresses("internetweek.jp") # ["192.41.192.130", "2001:DC2:1000:2006::C0:FFEE"] (IPv6アドレス中のアルファベットは大文字になる)

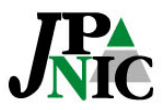

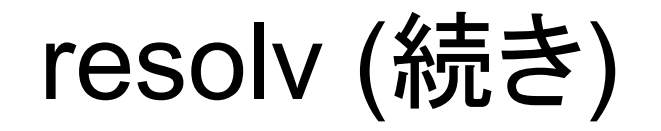

#### Resolv.getname(address)

#### IP アドレスからホスト名を検索する

p Resolv.getname("8.8.8.8")

# "google-public-dns-a.google.com"

#### IPv6 アドレスの逆引きも OK

p Resolv.getname("2001:dc2:1000:2006::c0:ffee") # "internetweek.jp" ("::" で省略したアドレスを渡しても大丈夫)

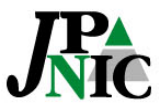

## net/http

HTTP クライアント 1.8.7, 1.9.2 とも IPv6 OK # GETして表示 require 'net/http' :Net:: HTTP.get\_print *host, path* 

```
# URIを使った方法
require 'net/http'
require 'uri'
```

```
Net:: HTTP.get_print URI.parse(url)
```
#### デュアルスタックのホストに対しては IPv6 で接続した

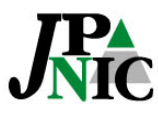

:

## net/smtp

#### SMTP クライアント 1.8.7, 1.9.2 とも IPv6 OK

# メール送信の例 require 'net/smtp' :Net::SMTP.start(*host*, 25) {|smtp| # 接続先のホストを指定 smtp.send\_message mail\_str, from, to }

#### デュアルスタックのホストに対しては IPv6 で送信した

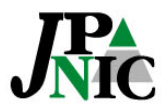

## ipaddr

#### IPv4 / IPv6アドレスを扱うためのクラス IPAddr を提供

IPAddr.to\_s

IPv6 アドレスの場合, 省略された表記を返す

p IPAddr.new('2001:db8::0123:0045:0006:07').to\_s # "2001:db8::123:45:6:7"

IPAddr.to\_string

#### IPv6 アドレスの場合, 最も冗長な表記を返す

p IPAddr.new('2001:db8::0123:0045:0006:07').to\_string # "2001:0db8:0000:0000:0123:0045:0006:0007"

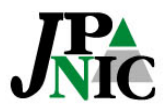

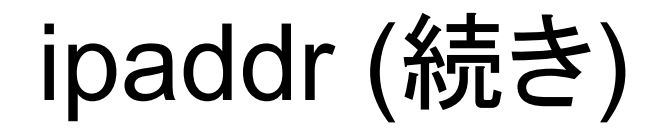

IPAddr.ipv6?

- IPv6 アドレスなら真を返す
- p IPAddr.new('192.0.2.1').ipv6?

# false

IPAddr.reverse

#### 逆引き用の文字列を返す

p IPAddr.new('2001:db8::0123:0045:0006:07').reverse # "7.0.0.0.6.0.0.0.5.4.0.0.3.2.1.0.0.0.0.0.0.0.0.0.8.b.d.0.1.0.0.2.ip6.arpa"

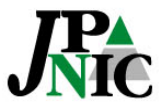

# Q&A

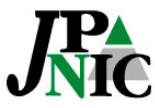

Copyright © 2011 Japan Network Information Center  ${}^-\,58$ 

## ありがとうございました

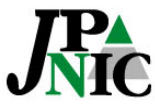